## **Mozilla Firefox**

Désactivation de TLS 1.0 via about:config

Mettre le paramètre security.tls.version.min à **2**

From: <https://wiki.drouard.eu/> - **Vim Online ;)**

Permanent link: **[https://wiki.drouard.eu/pub\\_zone/linux/mozilla\\_firefox](https://wiki.drouard.eu/pub_zone/linux/mozilla_firefox)**

Last update: **23:03 11/02/2016**

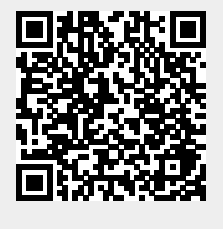